## Edital MCT/CNPq/CT-INFRA/GEOMA Nº 61/2009

#### **Alerta !**

**Informamos aos pesquisadores interessados em participar deste edital que a data limite de submissão de proposta foi prorrogada para 18/01/2010.**

#### I - EDITAL

O Ministério da Ciência e Tecnologia – MCT, o Conselho Nacional de Desenvolvimento Científico e Tecnológico – CNPq e o Fundo Setorial de Infraestrutura – CT-INFRA tornam público o presente e convidamos interessados a apresentarem propostas nos termos aqui estabelecidos, e em conformidade com o anexo **REGULAMENTO**, parte integrante deste Edital.

#### I.1 – OBJETIVO

O presente Edital tem por objetivo selecionar propostas para apoio financeiro a projetos que visem contribuir significativamente para o desenvolvimento científico e tecnológico do País, de modo a intensificar as atividades da Rede Temática de Pesquisa em Modelagem Ambiental da Amazônia – GEOMA. As propostas devem observar as condições específicas estabelecidas na parte **II – REGULAMENTO**, anexo a este Edital, que determina os requisitos relativos ao proponente, cronograma, recursos financeiros a serem aplicados nas propostas aprovadas, origem dos recursos, itens financiáveis, prazo de execução dos projetos, critérios de elegibilidade, critérios e parâmetros objetivos de julgamento e demais informações necessárias.

## I.2 – APRESENTAÇÃO E ENVIO DAS PROPOSTAS

**I.2.1** – As propostas devem ser acompanhadas de arquivo contendo o projeto e devem ser encaminhadas ao CNPq exclusivamente via Internet, por intermédio do Formulário de Propostas On line, disponível na **Plataforma Carlos Chagas**,a partir da data indicada no subitem **II.1.2** do **REGULAMENTO**.

**I.2.2** – As propostas devem ser transmitidas ao CNPq, até às 18 (dezoito) horas, horário de Brasília, da data limite para submeter propostas, descrita no subitem **II.1.2** do **REGULAMENTO**. No entanto, o sistema eletrônico (servidor de rede) receberá propostas com tolerância de mais 24 (vinte e quatro) horas, encerrando-se, impreterivelmente, às 18 (dezoito) horas do dia posterior à data limite para submeter propostas, horário de Brasília. O proponente receberá, após o envio, um recibo eletrônico de protocolo da sua proposta, o qual servirá como comprovante da transmissão.

**I.2.3** – A proposta deve ser apresentada em conformidade com o descrito no item **II.2** – **CRITÉRIOS DE ELEGIBILIDADE** do **REGULAMENTO**, contendo rigorosamente todos os itens previstos neste Edital. O arquivo contendo o projeto de pesquisa deve ser gerado fora do Formulário de Propostas On line e anexado a este, nos formatos "doc", "pdf" "rtf" ou "post script", limitando-se a 1Mb (um megabyte). Caso seja necessário utilizar figuras, gráficos, etc, para esclarecer a argumentação da proposta, estas não devem comprometer a capacidade do arquivo, pois propostas que excedam o limite de 1Mb não serão recebidas pelo guichê eletrônico do CNPq.

**I.2.4** – Não serão aceitas propostas submetidas por qualquer outro meio, tampouco após o prazo final de recebimento estabelecido no subitem **I.2.2** acima. Assim, recomenda-se o envio das propostas com antecedência, uma vez que o CNPq não se responsabilizará por propostas não recebidas em decorrência de eventuais problemas técnicos e congestionamentos.

**I.2.5** – Caso a proposta seja submetida fora do prazo estabelecido no subitem **I.2.2**, a mesma não será aceita pelo sistema eletrônico. Por este motivo e, no cumprimento do disposto no caput do art. 41, da Lei nº 8.666, de 21 de junho de 1993, não haverá possibilidade de a proposta ser acolhida, examinada e julgada.

**I.2.6** – Será aceita uma única proposta por proponente. Na hipótese de envio de uma segunda proposta pelo mesmo proponente, respeitando-se o prazo limite estipulado para submeter propostas, esta será considerada substituta da anterior, sendo levada em conta para análise apenas a última proposta recebida.

**I.2.7** – Em se constatando propostas idênticas, todas serão desclassificadas.

# I.3 – ADMISSÃO, ANÁLISE E JULGAMENTO

A seleção das propostas submetidas ao CNPq, em atendimento a este Edital, será realizada por intermédio de análises e avaliações comparativas. Para tanto, são estabelecidas as seguintes etapas:

#### I.3.1 – Etapa I – Análise pela Área Técnica do CNPq

Esta etapa, a ser realizada pela área técnica do CNPq, consiste na análise das propostas apresentadas quanto ao atendimento às disposições estabelecidas nos itens do **REGULAMENTO**, relativos aos **ITENS FINANCIÁVEIS** e subitens **II.2.1** e **II.2.3** dos **CRITÉRIOS DE ELEGIBILIDADE.**

### I.3.2 – Etapa II – Análise, Julgamento e Classificação pelo Comitê **Julgador**

**I.3.2.1** – As propostas serão avaliadas e classificadas nesta etapa considerando a análise da etapa **I.3.1** e os **CRITÉRIOS DE ELEGIBILIDADE E JULGAMENTO** indicados nos itens **II.2.2** e **II.3** do **REGULAMENTO**, que serão pontuados pelo Comitê Julgador.

**I.3.2.2** – A pontuação final de cada projeto será aferida conforme estabelecido no item **II.3 – CRITÉRIOS PARA JULGAMENTO** do **REGULAMENTO**.

**I.3.2.3** – Após a análise de relevância e mérito de cada proposta e da adequação de seu orçamento, o Comitê Julgador, dentro dos limites orçamentários estipulados pela Diretoria Executiva do CNPq, poderá recomendar:

**a)** aprovação, com ou sem cortes orçamentários; ou

**b)** não aprovação.

**I.3.2.4** – Os cortes no orçamento dos projetos não poderão ultrapassar 30% do valor solicitado ao CNPq. Caso o Comitê sugira cortes superiores a este valor, o projeto será automaticamente excluído da concorrência.

**I.3.2.5** – O parecer do Comitê sobre as propostas, dentro dos critérios estabelecidos, será registrado em Planilha Eletrônica, contendo a relação das propostas julgadas, recomendadas e não recomendadas, com as respectivas pontuações finais, em ordem decrescente, assim como outras informações e recomendações julgadas pertinentes. Para propostas recomendadas, será definido o valor a ser financiado pelo CNPq. Para propostas não recomendadas, será emitido parecer circunstanciado contendo as justificativas para a não recomendação. A Planilha Eletrônica será assinada pelos membros do Comitê.

**I.3.2.6** – Não é permitido integrar o Comitê Julgador o pesquisador que tenha apresentado propostas a este Edital, ou que participe da equipe de projeto.

**I.3.2.7** – É vedado a qualquer membro do Comitê julgar propostas de projetos em que:

**a)** esteja participando da equipe do projeto seu cônjuge, companheiro ou parente, consangüíneo ou afim, em linha reta ou na colateral, até o terceiro grau; ou

**b)** esteja litigando judicial ou administrativamente com qualquer membro da equipe do projeto ou seus respectivos cônjuges ou companheiros.

#### I.3.3 – Etapa III – Análise pela Diretoria Executiva (DEX) do CNPq

Todas as propostas analisadas pelo Comitê Julgador serão submetidas à apreciação da Diretoria Executiva do CNPq, que emitirá a decisão final sobre sua aprovação, observados os limites orçamentários deste Edital.

### I.4 – RESULTADO DO JULGAMENTO

**I.4.1** – A relação das propostas aprovadas com recursos financeiros do presente Edital será divulgada na página eletrônica do CNPq, disponível na Internet no endereço **www.cnpq.br** e publicada no **Diário Oficial da União.**

**I.4.2** – Todos os proponentes do presente Edital terão acesso ao parecer sobre sua proposta, preservada a identificação dos pareceristas.

### I.5 – RECURSOS ADMINISTRATIVOS

**I.5.1** – Caso o proponente tenha justificativa para contestar o resultado do julgamento das propostas, poderá apresentar recurso em formulário eletrônico específico, disponível na Plataforma Carlos Chagas (**http://carloschagas.cnpq.br**), no prazo de 10 (dez) dias corridos, a contar da data da publicação do resultado no Diário Oficial da União e na página do CNPq, desde que esteja disponibilizado ao proponente o parecer do Comitê Julgador na Plataforma Carlos Chagas.

**1.5.2** – O recurso deverá ser dirigido à Comissão Permanente de Avaliação de Recursos – COPAR que, após exame, encaminhará o resultado para deliberação final da Diretoria Executiva do CNPq.

**I.5.3** – Na contagem do prazo, excluir-se-á o dia do início e incluir-se-á o do vencimento; considerar-seão os dias consecutivos. O prazo só se inicia e vence em dias de expediente no CNPq.

**I.5.4** – A norma específica, Resolução Normativa nº 006/2009, que estabelece os procedimentos necessários para interposição de recursos, está disponível na página do CNPq, no endereço eletrônico **http://www.cnpq.br/normas/rn\_09\_006.htm**.

## I.6 – CONTRATAÇÃO DAS PROPOSTAS APROVADAS

**I.6.1** – As propostas aprovadas serão contratadas na modalidade de Auxílio Individual, em nome do Coordenador/Proponente, mediante assinatura de Termo de Concessão e Aceitação de Apoio Financeiro a Projeto de Pesquisa Científica e/ou Tecnológica.

**I.6.2** – A firmação do Termo de Concessão ficará subordinada à existência prévia de Protocolo de Cooperação Técnica, celebrado entre a instituição de execução do projeto e o CNPq, conforme previsão contida na alínea "a" do item 5 do Anexo I da Resolução Normativa nº 024/2006 (**http://www.cnpq.br/normas/rn\_06\_024.htm**), e que, nos termos da Cláusula Segunda, item 3 – Das Competências da Instituição, do referido Protocolo, não haja veto da instituição.

**I.6.3** – A existência de alguma inadimplência do proponente com a Administração Pública Federal direta ou indireta constituirá fator impeditivo para a contratação do projeto.

# I.7 – CANCELAMENTO DA CONCESSÃO

**I.7.1** – A concessão do apoio financeiro poderá ser cancelada pela Diretoria Executiva do CNPq, por ocorrência, durante sua implementação, de fato cuja gravidade justifique o cancelamento, sem prejuízo de outras providências cabíveis em decisão devidamente fundamentada.

## I.8 – PUBLICAÇÕES

**I.8.1** – As publicações científicas e qualquer outro meio de divulgação de trabalho de pesquisa, apoiados pelo presente Edital, deverão citar, obrigatoriamente, o apoio das entidades/órgãos financiadores.

**I.8.2** – As ações publicitárias atinentes a projetos e obras financiadas com recursos da União deverão observar rigorosamente as disposições contidas no § 1º do art. 37 da Constituição Federal, bem assim aquelas consignadas nas Instruções da Secretaria de Comunicação de Governo e Gestão Estratégica da Presidência da República – atualmente a IN/SECOM-PR nº 31, de 10 de setembro de 2003.

# I.9 – IMPUGNAÇÃO DO EDITAL

**I.9.1** – Decairá do direito de impugnar os termos deste Edital o proponente que não o fizer até o segundo dia útil anterior ao prazo final estabelecido para recebimento das propostas. Ademais, não terá efeito de recurso a impugnação feita por aquele que, em o tendo aceitado sem objeção, venha apontar, posteriormente ao julgamento, eventuais falhas ou imperfeições.

**I.9.2** – A impugnação deverá ser dirigida à Diretoria Executiva do CNPq, por correspondência eletrônica, para o endereço: **presidencia@cnpq.br**.

# I.10 – REVOGAÇÃO OU ANULAÇÃO DO EDITAL

**I.10.1** – A qualquer tempo, o presente Edital poderá ser revogado ou anulado, no todo ou em parte, seja por decisão unilateral da Diretoria Executiva do CNPq, seja por motivo de interesse público ou exigência legal, em decisão fundamentada, sem que isso implique direito a indenização ou reclamação de qualquer natureza.

## I.11 – PERMISSÕES E AUTORIZAÇÕES ESPECIAIS

**I.11.1** – É de exclusiva responsabilidade de cada proponente adotar todas as providências que envolvam permissões e autorizações especiais de caráter ético ou legal, necessárias para a execução do projeto.

**I.11.2** – Coordenadores brasileiros de projetos de pesquisa, relacionados à biodiversidade, devem observar a legislação em vigor (Medida Provisória nº 2.186, Decreto nº 3.945/01, Decreto nº 98.830/90, Portaria MCT nº 55/90 e Decreto nº 4.946/03) para autorizações de acesso, coleta e remessa de amostras e concessão de vistos de entrada no País aos estrangeiros participantes do projeto.

### I.12 – DAS DISPOSIÇÕES GERAIS

**I.12.1** – Durante a fase de execução do projeto, toda e qualquer comunicação com o CNPq deverá ser feita por meio de correspondência eletrônica dirigida à Coordenação do Programa de Pesquisa em Gestão de Ecossistemas – COGEC (**cogec@cnpq.br**).

**I.12.2** – Qualquer alteração relativa à execução do projeto deverá ser solicitada ao CNPq por seu coordenador, acompanhada da devida justificativa, devendo a mesma ser autorizada antes de sua efetivação.

**I.12.3** – Ao final da vigência, o proponente deverá apresentar a prestação de contas financeira e os relatórios técnicos, em conformidade com o que estiver estabelecido no Termo de Concessão e demais normas do CNPq.

**I.12.4** – Durante a execução, o projeto será acompanhado e avaliado, em todas as suas fases, de acordo com o estabelecido no Termo de Concessão.

**I.12.5** – O CNPq reserva-se o direito de, durante a execução do projeto, promover visitas técnicas ou solicitar informações adicionais visando aperfeiçoar o sistema de Acompanhamento e Avaliação.

**I.12.6** – As informações geradas com a implementação das propostas selecionadas e disponibilizadas na base de dados do CNPq serão de domínio público.

**I.12.7** – Caso os resultados do projeto ou o relatório em si venham a ter valor comercial ou possam levar ao desenvolvimento de um produto ou método envolvendo o estabelecimento de uma patente, a troca de informações e a reserva dos direitos, em cada caso, dar-se-ão de acordo com o estabelecido na Lei de Inovação nº 10.973, de 02 de dezembro de 2004, regulamentada pelo Decreto nº 5.563, de 11 de outubro de 2005, e pela Resolução Normativa nº 013/2008 (**http://www.cnpq.br/normas/rn\_08\_013.htm**).

**I.12.8** – O presente Edital regula-se pelos preceitos de direito público e, em especial, pelas disposições da Lei nº 8.666, de 21 de junho de 1993, e, no que couber, pelas normas internas do CNPq.

# I.13 – DOS ESCLARECIMENTOS E DAS INFORMAÇÕES ADICIONAIS ACERCA DO CONTEÚDO DO EDITAL E PREENCHIMENTO DO FORMULÁRIO DE PROPOSTA ON LINE

Os esclarecimentos e informações adicionais acerca do conteúdo deste Edital e sobre o preenchimento do Formulário de Proposta On line poderão ser obtidos por intermédio do endereço eletrônico e telefones indicados em item **II.6** do **REGULAMENTO**.

# I.14 – CLÁUSULA DE RESERVA

A Diretoria Executiva do CNPq reserva-se o direito de resolver os casos omissos e as situações não previstas no presente Edital.

Brasília, 04 de novembro de 2009

#### **Edital MCT/CNPq/CT-INFRA/GEOMA Nº 61/2009**

\_\_\_\_\_\_\_\_\_\_\_\_\_\_\_\_\_\_\_\_\_\_\_\_\_\_\_\_\_\_\_\_\_\_\_\_\_\_\_\_\_\_\_\_\_\_\_\_\_\_\_\_\_

### II – REGULAMENTO

O presente REGULAMENTO tem por finalidade definir as atividades a serem apoiadas financeiramente e as condições para implementação do apoio, mediante a seleção, por edital, de propostas para execução de projetos, nos seguintes termos:

## II.1 – DAS DISPOSIÇÕES ESPECÍFICAS

#### II.1.1 – DO OBJETO

Fomentar atividades de pesquisa científica e tecnológica no âmbito da Rede Temática de Pesquisa em Modelagem Ambiental da Amazônia – GEOMA, investigando como estão relacionadas as formas de uso da terra e da biodiversidade com as políticas públicas, questões fundiárias e o funcionamento de diferentes mercados, bem como compreender como essas inter-relações contribuem para diferentes possibilidades de cenários territoriais para a Amazônia.

#### **II.1.1.1 – A REDE TEMÁTICA DE PESQUISA EM MODELAGEM AMBIENTAL DA AMAZÔNIA – GEOMA**

A Rede Temática de Pesquisa em Modelagem Ambiental da Amazônia – GEOMA, instituída por meio da Portaria MCT nº 316, de 30 de junho de 2004, tem por objetivo desenvolver modelos computacionais capazes de predizer a dinâmica dos sistemas ecológicos e socioeconômicos em diferentes escalas geográficas, dentro do conceito de sustentabilidade, bem como auxiliar a tomada de decisão nos níveis local, regional e nacional, ao fornecer ferramentas de simulação e modelagem e contribuir na formação de recursos humanos nos níveis de mestrado e doutorado.

A Rede GEOMA é a primeira Rede de Pesquisa do Ministério da Ciência e Tecnologia – MCT que integra seis unidades de pesquisa desse Ministério, sendo três sediadas na Região Norte (Instituto Nacional de Pesquisas da Amazônia – INPA/AM, Museu Paraense Emílio Goeldi – MPEG/PA e Instituto de Desenvolvimento Sustentável Mamirauá – IDSM/AM) e três no Sudeste (Instituto Nacional de Pesquisas Espaciais – INPE, Instituto de Matemática Pura e Aplicada – IMPA e Laboratório Nacional de Computação Científica – LNCC).

O GEOMA está estruturado em seis áreas temáticas: i) Modelagem de Mudanças de Uso e Cobertura da Terra e da Dinâmica Populacional e Ocupação Humana; ii) Modelagem de Ecossistemas Inundáveis; iii) Modelagem de Biodiversidade; iv) Modelos Integrados, Simuladores Ambientais e Bancos de Dados Geográficos; v) Física Ambiental e vi) Modelagem Climática. Seus resultados têm sido importantes para subsidiar as ações do Governo Federal na área socioambiental que necessitam de informações produzidas por diagnósticos e cenários de impacto em vários campos do conhecimento científico.

#### **II.1.1.2 – LINHAS TEMÁTICAS**

Serão apoiados projetos que contemplem ao menos uma das seguintes linhas temáticas:

a) Relações entre os sistemas de uso da terra e a evolução da questão fundiária, do mercado e das políticas públicas, tais como criação de unidades de conservação e construção de infraestrutura;

b) Efeitos do processo de urbanização e estabelecimento da rede urbana na estruturação do território;

c) Relações entre índices de qualidade de vida (socioeconômica e ambiental) e padrões de uso da terra;

d) Desenvolvimento de indicadores para refletir a sustentabilidade econômica, social, ambiental e institucional;

e) Planejamento territorial de áreas protegidas de forma a maximizar a representatividade de espécies e ambientes e promover sua persistência, inclusive a biodiversidade aquática;

f) Estudos de ameaças à manutenção de áreas protegidas, inclusive mudanças climáticas e incêndios;

g) Efeitos das mudanças de uso e cobertura da terra e as formas de ocupação do território sobre a população de vetores de doenças e espécies invasoras;

h) Estudos dos atributos do ambiente ou da espécie invasora que facilitam ou impedem as invasões biológicas e/ou os parâmetros ambientais e populacionais que são mais sujeitos a ações de controle;

i) Estudos de valoração da floresta em pé, em termos de produtos e serviços;

j) Estudos de mitigação da perda dos serviços causada pelos diferentes sistemas de uso da terra; e

k) Estudos sobre regeneração florestal nos diferentes sistemas de uso da terra.

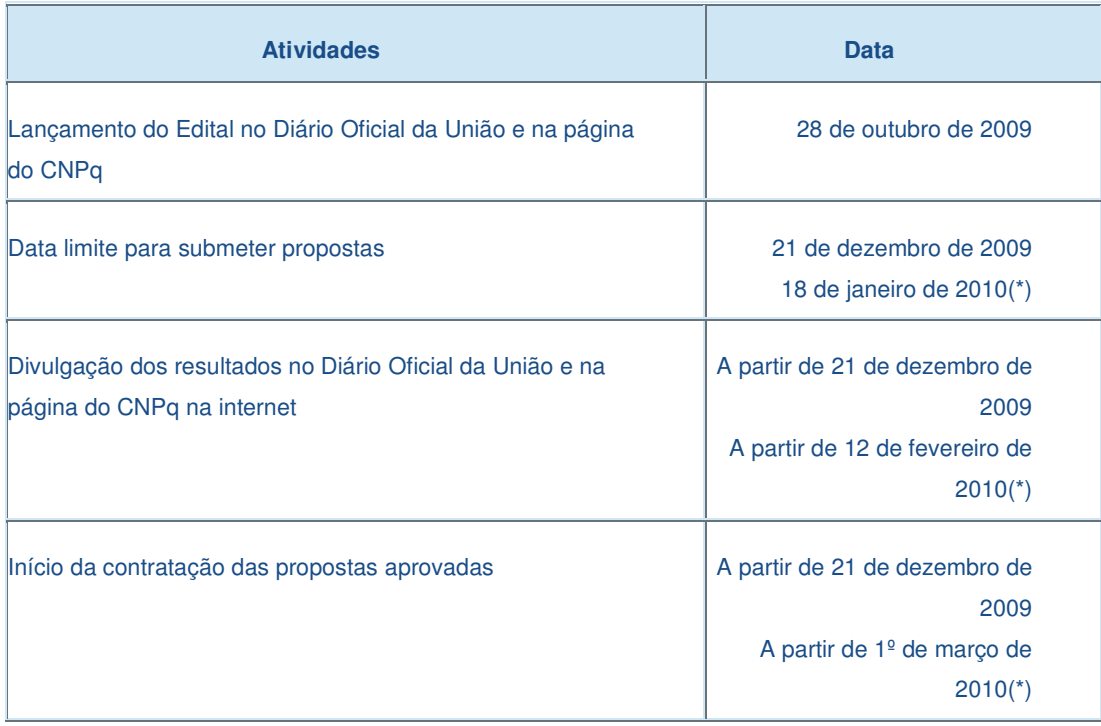

#### II.1.2 – CRONOGRAMA

(\*) Alterado em 18/11/2009

#### II.1.3 – RECURSOS FINANCEIROS

**II.1.3.1** – As propostas aprovadas serão financiadas no valor global estimado de R\$ 3.266.293,00 (três milhões, duzentos e sessenta e seis mil, duzentos e noventa e três reais), a serem liberados em duas

parcelas, sendo R\$ 1.266.293,00 (um milhão, duzentos e sessenta e seis mil, duzentos e noventa e três reais) para 2009 e R\$ 2.000.000,00 (dois milhões de reais) para 2010, de acordo com a disponibilidade orçamentária e financeira do CNPq.

**II.1.3.2** – Os recursos destinados a este Edital são provenientes do orçamento do MCT/GEOMA (R\$ 266.293,00) e do Fundo Setorial de Infraestrutura – CT-INFRA (R\$ 3.000.000,00), a serem liberados em 2009 e 2010.

**II.1.3.3** – As informações sobre a Rede GEOMA e o CT-INFRA (documentos básicos, diretrizes estratégicas, legislação básica, etc.) estão disponíveis no sítio do MCT, em **http://www.mct.gov.br**.

**II.1.3.4** – Cada proposta terá o valor máximo de até R\$ 800.000,00 (oitocentos mil reais) para gastos com custeio, capital e bolsas.

#### II.1.4 – ITENS FINANCIÁVEIS

**II.1.4.1** – Os recursos do presente edital serão destinados ao financiamento de itens de custeio, capital e bolsas, compreendendo:

**II.1.4.1.1** – Custeio:

**a)** material de consumo, componentes e/ou peças de reposição de equipamentos, software, instalação, recuperação e manutenção de equipamentos;

**b)** serviços de terceiros – pagamento integral ou parcial de contratos de manutenção e serviços de terceiros, pessoa física ou jurídica, de caráter eventual. Qualquer pagamento a pessoa física deve ser realizado de acordo com a legislação em vigor, de forma a não estabelecer vínculo empregatício. Assim, a mão-de-obra empregada na execução do projeto não terá vínculo de qualquer natureza com o CNPq e deste não poderá demandar quaisquer pagamentos, permanecendo na exclusiva responsabilidade do Coordenador/Instituição de execução do projeto;

**c)** despesas acessórias, especialmente as de importação e as de instalações necessárias ao adequado funcionamento dos equipamentos (ver subitem **II.1.4.4**);

**d)** passagens e diárias, até o limite de 30% do valor total da proposta, e de acordo com as Tabelas de Valores de Diárias para Auxílios Individuais e Bolsas de Curta Duração.

**II.1.4.1.1.1** – O valor total solicitado para os itens de custeio descritos nas alíneas "a" a "c" deverão ser incluídos no campo "custeio" do Formulário de Propostas On line. Os valores de passagens e diárias deverão ser incluídos em campos de mesmo nome do referido formulário, seguindo as instruções lá contidas.

**II.1.4.1.2** – Capital:

**a)** material bibliográfico; e

**b)** equipamentos e material permanente.

**II.1.4.1.2.1** – Os itens de capital serão alocados na instituição de execução do projeto sob a responsabilidade, manutenção e guarda do Coordenador/Instituição de execução do projeto.

**II.1.4.1.3** – Bolsas:

**II.1.4.1.3.1** – Serão concedidas bolsas nas modalidades Iniciação Tecnológica e Industrial – ITI, Extensão no País – EXP, Desenvolvimento Tecnológico e Industrial – DTI, Especialista Visitante – EV e Apoio Técnico em Extensão no País – ATP. Estes recursos serão incluídos, automaticamente, pelo Formulário de Propostas On line, no orçamento do projeto.

**II.1.4.1.3.2** – A implementação das bolsas deverá ser realizada dentro dos prazos e critérios estipulados para cada uma das modalidades, que estão indicadas no endereço

**http://www.cnpq.br/bolsas/index.htm**. A duração das bolsas não poderá ultrapassar o prazo de execução do projeto.

**II.1.4.1.3.3** – As bolsas não poderão ser implementadas para pessoas com vínculo empregatício, incluindo os coordenadores de projeto, com exceção das bolsas de Apoio Técnico em Extensão (ATP) e Especialista Visitante (EV).

**II.1.4.1.3.4** – As bolsas não poderão ser utilizadas para pagamento de prestação de serviços, uma vez que tal utilização estaria em desacordo com a finalidade das bolsas do CNPq.

**II.1.4.1.3.5** – Caberá ao coordenador fazer as indicações dos bolsistas tão logo seja assinado o Termo de Concessão e Aceitação de Apoio Financeiro a Projeto de Pesquisa Científica e/ou Tecnológica.

**II.1.4.2** – São vedadas despesas com:

**a)** obras civis (ressalvadas as obras com instalações e adaptações necessárias ao adequado funcionamento de equipamentos, as quais deverão ser justificadas no orçamento detalhado da proposta – subitem **II.2.2.2.6**), entendidas como de contrapartida obrigatória da instituição de execução do projeto;

**b)** pagamento de salários ou complementação salarial de pessoal técnico e administrativo ou quaisquer outras vantagens para pessoal de instituições públicas (federal, estadual e municipal);

**c)** crachás, pastas e similares, certificados, ornamentação, coquetel, jantares, shows ou manifestações artísticas de qualquer natureza;

**d)** despesas de rotina como contas de luz, água, telefone, correios, reprografia e similares, entendidas como despesas de contrapartida obrigatória da instituição de execução do projeto;

**e)** pagamento, a qualquer título, a servidor da administração pública, ou empregado de empresa pública ou de sociedade de economia mista, por serviços de consultoria ou assistência técnica, conforme determina a Lei de Diretrizes Orçamentárias da União; e

**f)** pagamento de taxas de administração, de gerência, a qualquer título.

**II.1.4.2.1** – É expressamente proibido o remanejamento entre custeio e capital e vice versa.

**II.1.4.2.2** – As demais despesas deverão ser de responsabilidade do proponente/instituição de execução do projeto, a título de contrapartida.

**II.1.4.3** – Para contratação ou aquisição de bens e serviços, deverá ser observada a legislação vigente, bem como as normas do CNPq, disponíveis no endereço:

#### **http://www.cnpq.br/prestacaocontas/index.htm**.

**II.1.4.4** – Quando aplicável, a proposta deve incluir as despesas acessórias decorrentes da importação de equipamentos, material permanente e material de consumo, na razão de 18% (dezoito por cento) do montante previsto para tais gastos. O CNPq não responde pela suplementação de recursos para fazer frente a despesas decorrentes de quaisquer fatores externos ao seu controle, como flutuação cambial.

### II.1.5 – PRAZO DE EXECUÇÃO DOS PROJETOS

**II.1.5.1** – As propostas a serem apoiadas pelo presente Edital deverão ter seu prazo máximo de execução estabelecido em 36 (trinta e seis) meses.

**II.1.5.2** – Excepcionalmente, mediante apresentação de justificativa, o prazo de execução dos projetos poderá ser prorrogado.

# II.2 – CRITÉRIOS DE ELEGIBILIDADE

Os critérios de elegibilidade indicados abaixo são obrigatórios. O atendimento aos mesmos é considerado imprescindível para o exame da proposta, seu enquadramento, análise e julgamento. A ausência ou insuficiência de informações sobre quaisquer deles poderá resultar na desclassificação da proposta.

#### II.2.1 – QUANTO AO PROPONENTE E EQUIPE DE APOIO

**II.2.1.1** – O proponente, responsável pela apresentação da proposta, deve atender aos itens abaixo:

**II.2.1.1.1** – Possuir o título de doutor e ter seu currículo cadastrado na Plataforma Lattes, atualizado no prazo de até 7 (sete) dias após a data limite para submeter proposta, conforme Resolução Normativa nº 004/2008 (**http://www.cnpq.br/normas/rn\_08\_004.htm**).

**II.2.1.1.2** – Ser obrigatoriamente o Coordenador do Projeto de Pesquisa;

**II.2.1.1.3** – Ter vínculo empregatício/funcional com a instituição de execução do projeto ou se enquadrar na situação descrita no subitem seguinte;

**II.2.1.1.4** – O Coordenador poderá, excepcionalmente, ser pesquisador aposentado, desde que possua vínculo formal com a instituição de execução da proposta e mantenha atividades acadêmico-científicas vinculadas a instituição nacional pública ou privada, sem fins lucrativos, de ensino superior ou de pesquisa, que tenham sua sede e administração no País.

**II.2.1.2** – Ao apresentar a proposta, o proponente assume o compromisso de manter, durante a execução do projeto, todas as condições de qualificação, habilitação e idoneidade necessárias ao perfeito

cumprimento do seu objeto, preservando atualizados os seus dados cadastrais juntos aos registros competentes.

**II.2.1.3** – A equipe técnica poderá ser constituída por pesquisadores, alunos e técnicos. Outros profissionais poderão integrar a equipe na qualidade de colaboradores.

**II.2.1.4** – Somente deverão ser incluídos na equipe do projeto aqueles que tenham prestado anuência formal escrita, a qual deve ser mantida sob a guarda do Coordenador do Projeto de Pesquisa.

**II.2.1.5** – É obrigatório que os membros da equipe técnica caracterizados como pesquisadores tenham seus currículos cadastrados na Plataforma Lattes. Essa exigência não se aplica a pesquisadores estrangeiros.

### II.2.2 – QUANTO À PROPOSTA

**II.2.2.1** – O projeto deve estar claramente caracterizado como pesquisa científica e tecnológica e apresentar as seguintes características:

a) Ter caráter multi e interdisciplinar;

b) Ser executada em um dos 6 (seis) institutos do MCT que integram a Rede GEOMA, em parceria com instituições que possuam agendas específicas sobre questões amazônicas, tais como universidades, centros de pesquisa da Embrapa, organizações não-governamentais, governos estaduais e municipais da região, entre outras; e

c) Envolver, no mínimo, 3 (três) instituições com linhas de pesquisa relevantes para estudos da Amazônia.

**II.2.2.2** – As propostas deverão ser apresentadas na forma de projeto de pesquisa. Recomenda-se que o projeto apresente as seguintes informações, de forma a permitir sua adequada análise por parte do Comitê Julgador.

**II.2.2.2.1** – identificação da proposta;

**II.2.2.2.2** – qualificação do principal problema a ser abordado;

**II.2.2.2.3** – objetivos e metas a serem alcançados;

**II.2.2.2.4** – metodologia a ser empregada;

**II.2.2.2.5** – principais contribuições científicas ou tecnológicas da proposta;

**II.2.2.2.6** – orçamento detalhado, incluindo previsão de recursos para a participação do coordenador do projeto de pesquisa em reuniões de acompanhamento e avaliação, a serem realizadas anualmente, em Brasília-DF;

**II.2.2.2.7** – cronograma físico-financeiro;

**II.2.2.2.8** – identificação dos demais participantes do projeto;

**II.2.2.2.9** – grau de interesse e comprometimento de empresas com o escopo da proposta, quando for o caso;

**II.2.2.2.10** – indicação de colaborações ou parcerias já estabelecidas com outros centros de pesquisa na área;

**II.2.2.2.11** – disponibilidade efetiva de infraestrutura e de apoio técnico para o desenvolvimento do projeto;

**II.2.2.2.12** – estimativa dos recursos financeiros de outras fontes que serão aportados por eventuais Agentes Públicos e Privados parceiros; e

**II.2.2.2.13** – estimativa da viabilidade de implementação dos resultados por tomadores de decisão ou instituições.

# II.2.3 – QUANTO À INSTITUIÇÃO DE EXECUÇÃO

**II.2.3.1** – A instituição de execução da proposta será aquela onde será desenvolvido o projeto de pesquisa e com a qual o proponente deve apresentar vínculo e será doravante denominada "Instituição de Execução do Projeto", devendo, obrigatoriamente, ser um dos 6 (seis) institutos do MCT que integram a Rede GEOMA:

**a)** Instituto Nacional de Pesquisas da Amazônia – INPA;

**b)** Museu Paraense Emílio Goeldi – MPEG;

**c)** Instituto de Desenvolvimento Sustentável Mamirauá – IDSM;

**d)** Instituto Nacional de Pesquisas Espaciais – INPE

**e)** Instituto de Matemática Pura e Aplicada – IMPA; e

**f)** Laboratório Nacional de Computação Científica – LNCC.

**II.2.3.1.1** – A instituição de execução do projeto deverá ser constituída sob as leis brasileiras e ter sua sede e administração no País.

# II.3 – CRITÉRIOS PARA JULGAMENTO

**II.3.1** – São os seguintes os critérios para classificação das propostas quanto ao mérito técnico-científico e sua adequação orçamentária:

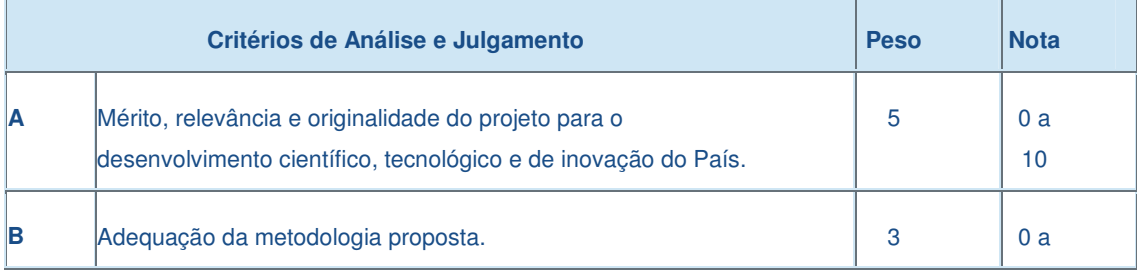

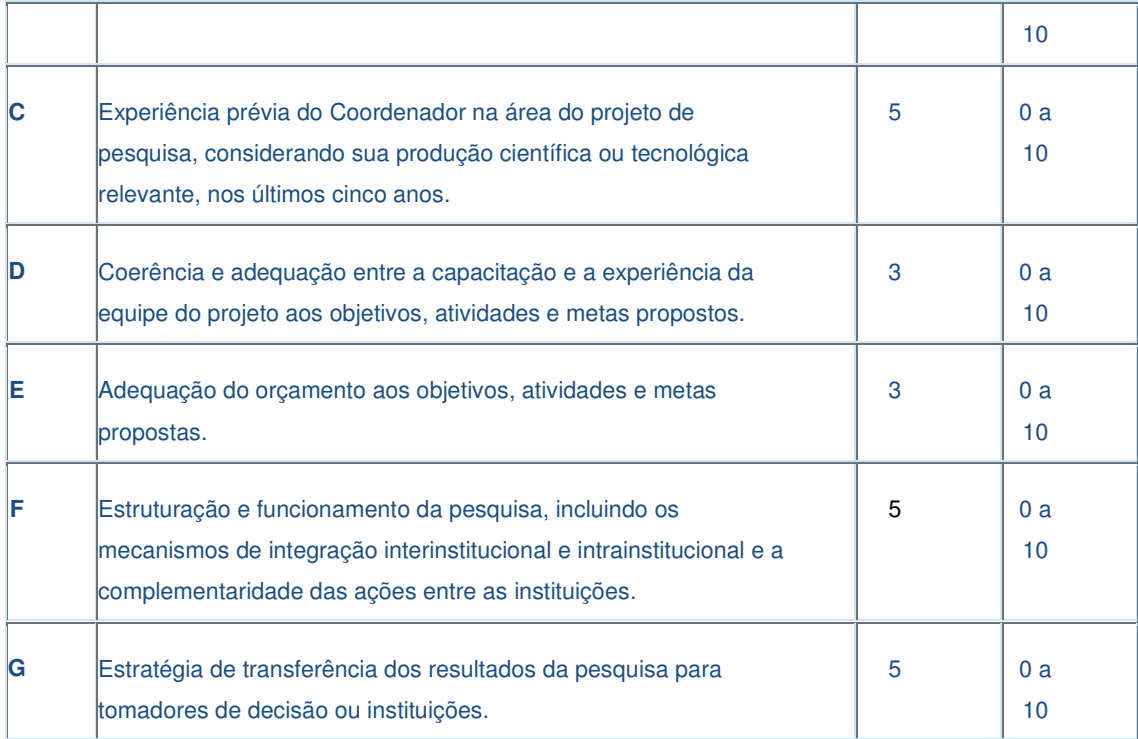

**II.3.2** – Para estipulação das notas, poderão ser utilizadas até duas casas decimais.

**II.3.3** – A pontuação final de cada projeto será aferida pela média das notas atribuídas para cada item.

**II.3.4** – Em caso de empate, será utilizado como critério a maior pontuação obtida no somatório dos itens F e G.

# II.4 – ACOMPANHAMENTO E AVALIAÇÃO

**II.4.1** – Anualmente, serão realizadas reuniões para acompanhamento e avaliação dos projetos de pesquisa, em Brasília, DF, as quais também terão como objetivo promover um pleno ajuste às diretrizes e objetivos da Rede GEOMA.

**II.4.2** – As reuniões serão organizadas pelo MCT e CNPq e deverão contar com a presença obrigatória dos coordenadores de projetos de pesquisa.

# II.5 – AVALIAÇÃO FINAL/PRESTAÇÃO DE CONTAS

**II.5.1** – O Coordenador do projeto deverá encaminhar em Formulário On line específico, no prazo de até 60 (sessenta) dias após o término da vigência do projeto, em conformidade com o Termo de Concessão e demais normas do CNPq:

**II.5.1.1** – A prestação de contas financeira, com apresentação de comprovantes de despesas, em conformidade com as normas de Prestação de Contas disponíveis no endereço eletrônico **http://www.cnpq.br/prestacaocontas/index.htm**; e

**II.5.1.2** – O relatório técnico final, com detalhamento de todas as atividades desenvolvidas durante a execução do projeto e o registro de todas as ocorrências que afetaram o seu desenvolvimento.

**II.5.2** – Quando solicitado pelo CNPq, o Coordenador deverá preencher formulário de avaliação e acompanhamento do projeto de pesquisa aprovado.

# II.6 – ESCLARECIMENTOS E INFORMAÇÕES ADICIONAIS ACERCA DO CONTEÚDO DO EDITAL E PREENCHIMENTO DO FORMULÁRIO DE PROPOSTA ON LINE

**II.6.1** – Esclarecimentos e informações adicionais acerca do conteúdo deste Edital podem ser obtidos encaminhando mensagem para o endereço: **editalgeoma2009@cnpq.br**.

**II.6.2** – O atendimento a proponentes com dificuldades no preenchimento do Formulário de Propostas On line será feito pelo endereço **suporte@cnpq.br** ou pelos telefones (61) 2108-9004 ou 2108-9354, de segunda a sexta-feira, no horário de 8h30 às 18h30.